# **Especificação dos Arquivos .csv**

Este documento fornece a descrição sobre os arquivos .csv para sua utilização no trabalho prático 1 da disciplina de Organização de Arquivos.

Um arquivo .csv é um arquivo texto onde cada linha indica um registro e seus campos são separados pelo carácter ";" (sem aspas). A seguir são detalhados o arquivo .csv de cada turma. Ao final de cada especificação, é fornecido um exemplo de um registro do respectivo arquivo .csv.

#### **Importante:**

- Quando uma coluna está vazia (ou seja, não tem nenhum carácter) significa que seu respectivo campo tem valor nulo.
- Os tipos de dados das tabelas não precisam refletir necessariamente o tipo de dados da estrutura em C. Esses tipos são apenas para facilitar o entendimento do arquivo .csv.

#### **Recomendação:**

• Abra também o arquivo .csv em algum programa editor de texto, para verificar qual é o delimitador de linha e o estilo do arquivo.

# **Dicionário de Dados – Turma A (base de dados sobre Censo Escolar de 2012 – Estado de São Paulo)**

A Tabela 1 fornece as colunas, descrições e os tipos de dados sobre a base de dados Censo Escolar de 2012 – Região Sudeste do Estado de São Paulo. Tal base de dados está contida no arquivo *turmaA-dadosCensoEscolar2012.csv* e a ordem de seus atributos são as mesmas que as mostradas na tabela. É importante notar que o arquivo .csv não contém cabeçalho, então é estritamente necessário seguir a ordem usada na tabela.

| <b>Nome do Campo</b> | Ordem do<br>Campo no<br><b>Arquivo</b><br>.csv | Tipo de Dado no .csv     | Descrição                                                                                                    |
|----------------------|------------------------------------------------|--------------------------|----------------------------------------------------------------------------------------------------|
| codEscola            |                                                | Inteiro                  | Código da escola                                                                                                    |
| nomeEscola           | $\overline{2}$                                 | Texto (tamanho variável) | Nome da escola                                                                                                    |
| municipio            | 3                                              | Texto (tamanho variável) | Cidade da escola                                                                                                    |
| endereco             | 4                                              | Texto (tamanho variável) | Nome da rua da escola                                                                                               |
| dataInicio           | 5                                              | Texto (tamanho fixo)     | Data de quando o ano letivo foi<br>iniciado. Este campo tem a<br>seguinte máscara: dd/mm/aaaa<br>(e.g., 17/12/2004) |
| dataFinal            | 6                                              | Texto (tamanho fixo)     | Data de quando o ano letivo foi<br>iniciado. Este campo tem a<br>seguinte máscara: dd/mm/aaaa<br>(e.g., 17/12/2004) |

*Tabela 1. Caracterização do arquivo turmaA- dadosCensoEscolar2012.csv*

## **Exemplo de registro sem campo nulo:**

A primeira linha do arquivo .csv segue abaixo:

## 35000012;AYRES DE MOURA PROFESSOR;SAO PAULO;RUA ARTUR ORLANDO;01/02/2012;21/12/2012

O valor "35000012" refere-se ao campo "codEscola", o valor "AYRES DE MOURA PROFESSOR" refere-se ao campo "nomeEscola", e assim sucessivamente para os outros campos, conforme a ordem mostrada na tabela 1.

## **Exemplos de registros com algum campo nulo:**

35000218;ANTONIO FRANCISCO REDONDO PROFESSOR;SAO PAULO;;01/02/2012;21/12/2012

No registro acima, o campo "endereco" é nulo.

## 35001557;BENEDITO MATARAZZO DEPUTADO;SAO JOSE DOS CAMPOS;RUA MINDANAU;;

No registro acima, os campos "dataInicio" e "dataFinal" são nulos.

# **Dicionário de Dados – Turma B (base de dados sobre o Programa Banda Larga nas Escolas)**

A Tabela 2 fornece as colunas, descrições e os tipos de dados sobre a base de dados do Programa Banda Larga nas Escolas – PBLE. Tal base de dados está contida no arquivo *turmaB-dadosPBLE.csv* e a ordem de seus atributos são as mesmas que as mostradas na tabela. É importante notar que o arquivo .csv não contém cabeçalho, então é estritamente necessário seguir a ordem usada na tabela.

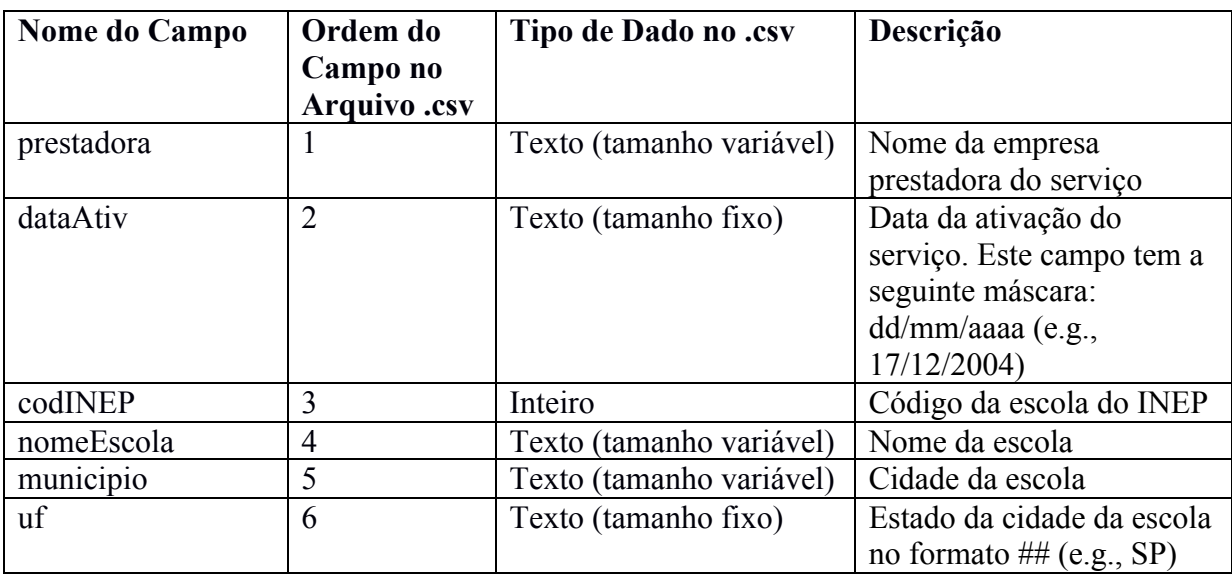

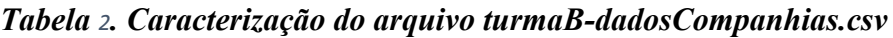

## **Exemplo de registro sem campo nulo:**

A primeira linha do arquivo .csv segue abaixo:

CTBC;18/09/2009;31031917;EM PERCILIA LEONARDO;ARAUJOS;MG

O valor "CTBC" refere-se ao campo "prestadora", o valor "18/09/2009" refere-se ao campo "dataAtiv", e assim sucessivamente para os outros campos, conforme a ordem mostrada na tabela 2.

## **Exemplos de registros com algum campo nulo:**

;03/09/2009;31159298;ESCOLA MUNICIPAL ANTONIO VICENTE FONSECA;LIMEIRA DO OESTE;MG

No registro acima, o campo "prestadora" é nulo.

```
;12/12/2011;17087813;ESCOLA TECNICA FEDERAL DE PALMAS - UNED;;TO
```
No registro acima, os campos "prestadora" e "municipio" são nulos.